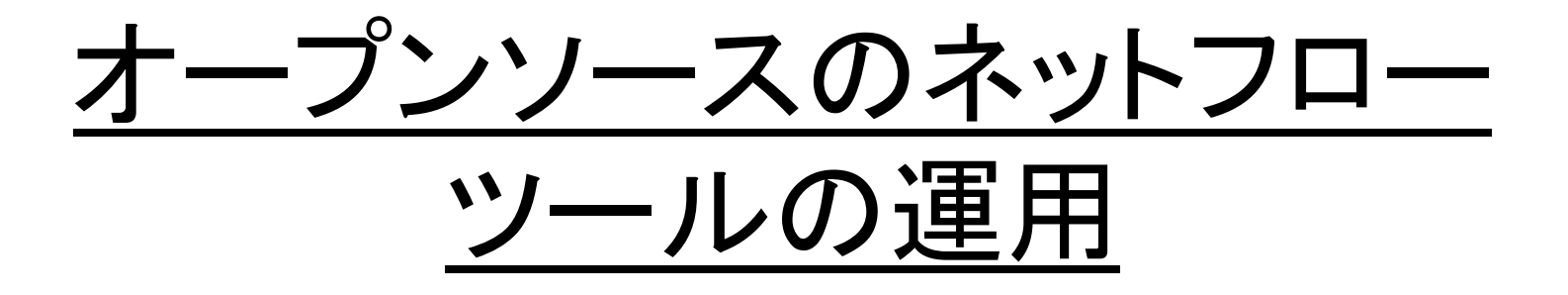

JANOG36 BoF

maoke@bbix.net paolo@pmacct.net

JANOG36 meeting, Kitakyushu – Jul 2015

## Introduction

JANOG36 meeting, Kitakyushu - Jul 2015

### pmacct is open-source, free, GPL'ed software

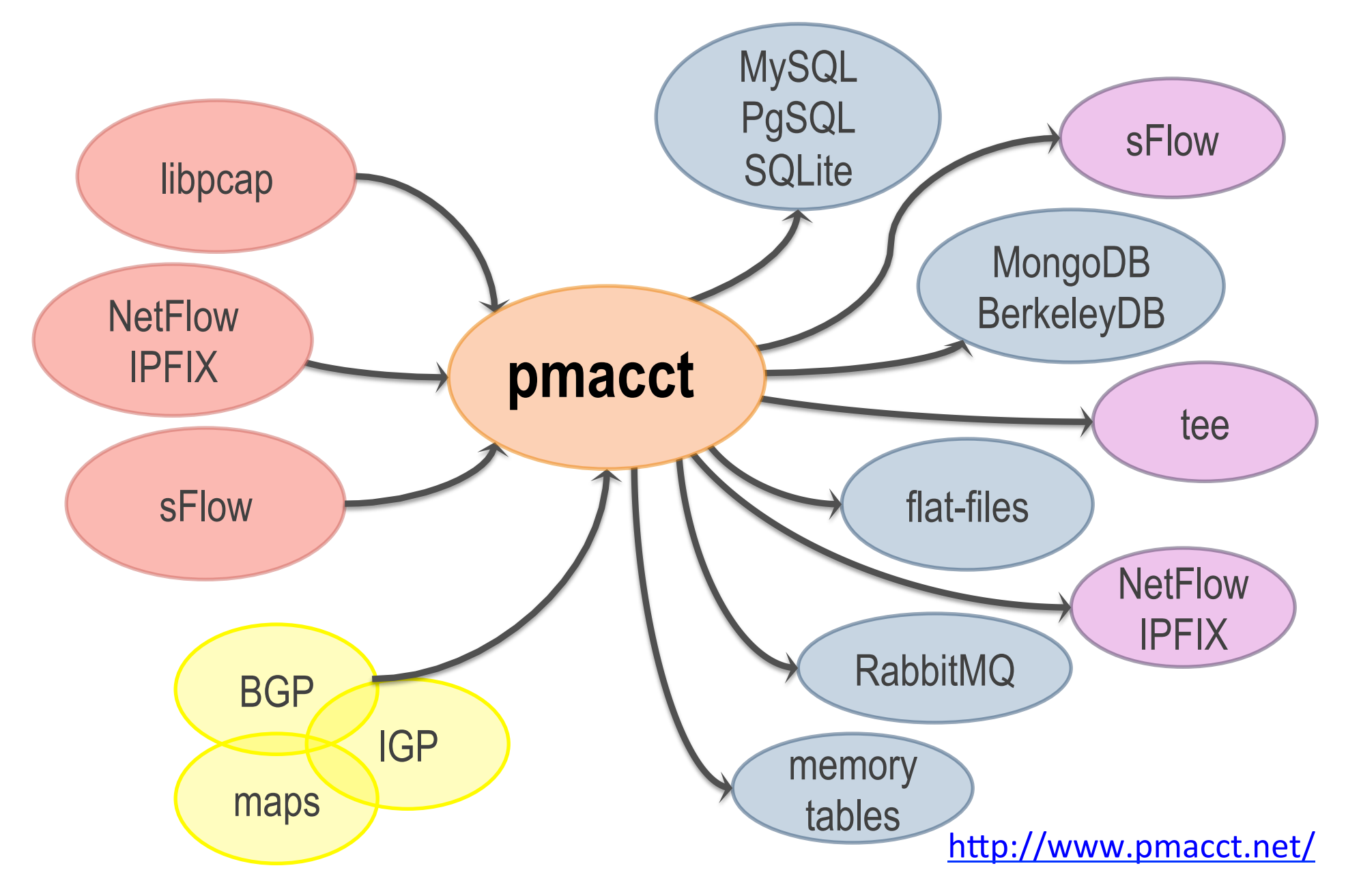

### **Usage scenarios**

### **ISPs, Hotspots, Data-center**

Monitor customer quotas or fair-usage policy **Peering** 

### **IXPs**

Infer member relations **Provide members traffic stats** 

**Capacity planning Triggering alarms Historical traffic trends** Feeding into 3rd party tools

### **Mobile operators**

**Verify roaming charges Inspect subscribers behaviour** 

#### **SDN**

**Query of traffic stats on** custom spatial and temporal bounds

### **IP Carriers, CDNs**

Detect revenue leaks **Customer retention Peering** 

# Key pmacct non-technical facts

- 10+ years old project
- Can't spell the name after the second drink
- Free, open-source, independent
- Under active development
- Innovation being introduced
- Well deployed around, also large SPs
- Aims to be the traffic accounting tool closer to the SP community needs

# Some technical facts (1/3)

- Pluggable architecture
	- Straightforward to add support for new collection methods or backends
- **E** An abstraction layer allows out-of-the-box any collection method to interact with any backend
- Both multi-process and (coarse) multi-threading
	- Multiple plugins (of same or different type) can be instantiated at runtime, each with own config

## Some technical facts (2/3)

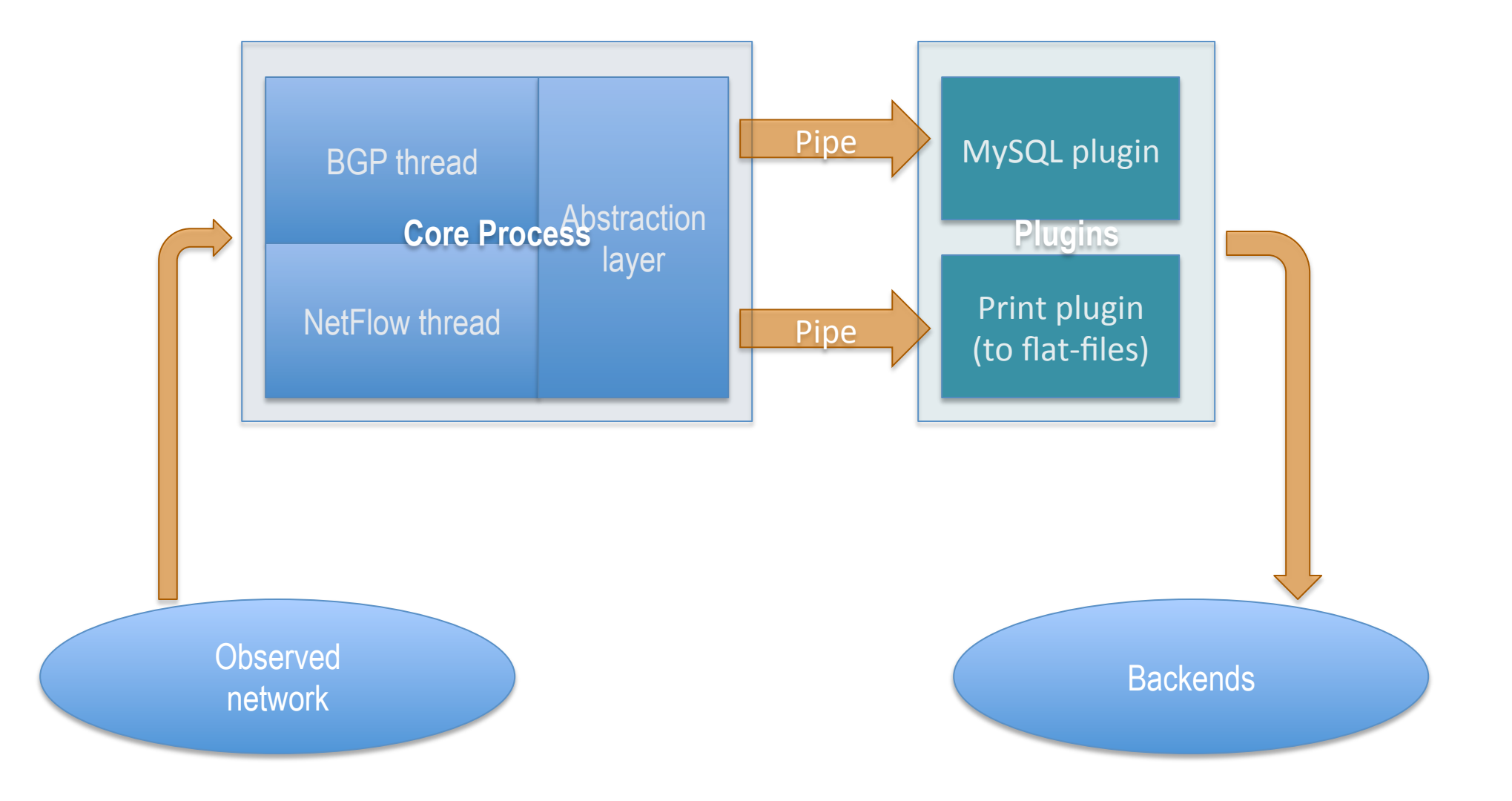

# Some technical facts (3/3)

- **Pervasive data-reduction techniques, ie.:** 
	- Data aggregation
	- Tagging and filtering
	- Sampling
- **E** Ability to build multiple views out of the very same collected network traffic dataset, ie.:
	- Unaggregated to flat-files for security and forensic purposes!
	- Aggregated as [ <ingress router>, <ingress interface>, <BGP next-hop>, <peer destination ASN> ] to build an internal traffic matrix for capacity planning purposes

# Netflix use-case (peering analysis, traffic visibility)

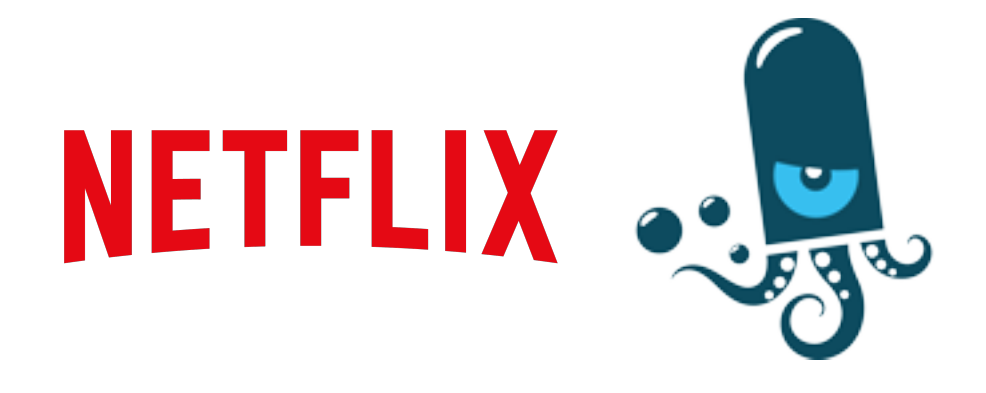

JANOG36 meeting, Kitakyushu – Jul 2015

### Egress BGP hacks

- **I** In many cases too much traffic to handle for 1, 2 or even 4 egress partners
- **Use of BGP multi-path via** different ASN's

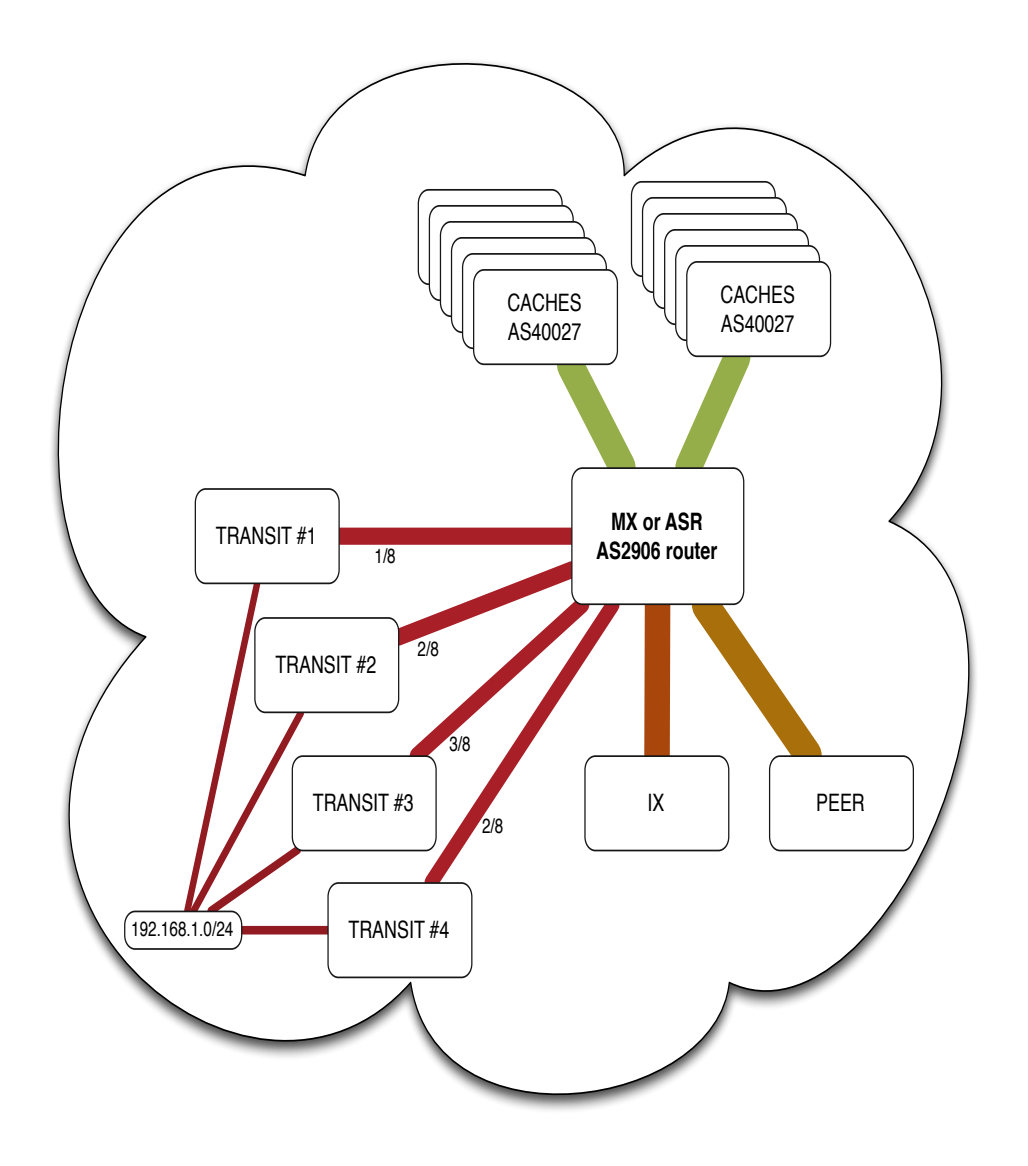

### On BGP add-path

- A BGP extension that allows the advertisement of multiple paths for the same address prefix without the new paths implicitly replacing any previous ones
- Draft at IETF: draft-ietf-idr-add-paths-09

# The problem

- BGP multi-path, traffic not only sent to a single best path
- pmacct was only aware of the best from its BGP feed

BGP Multi-path

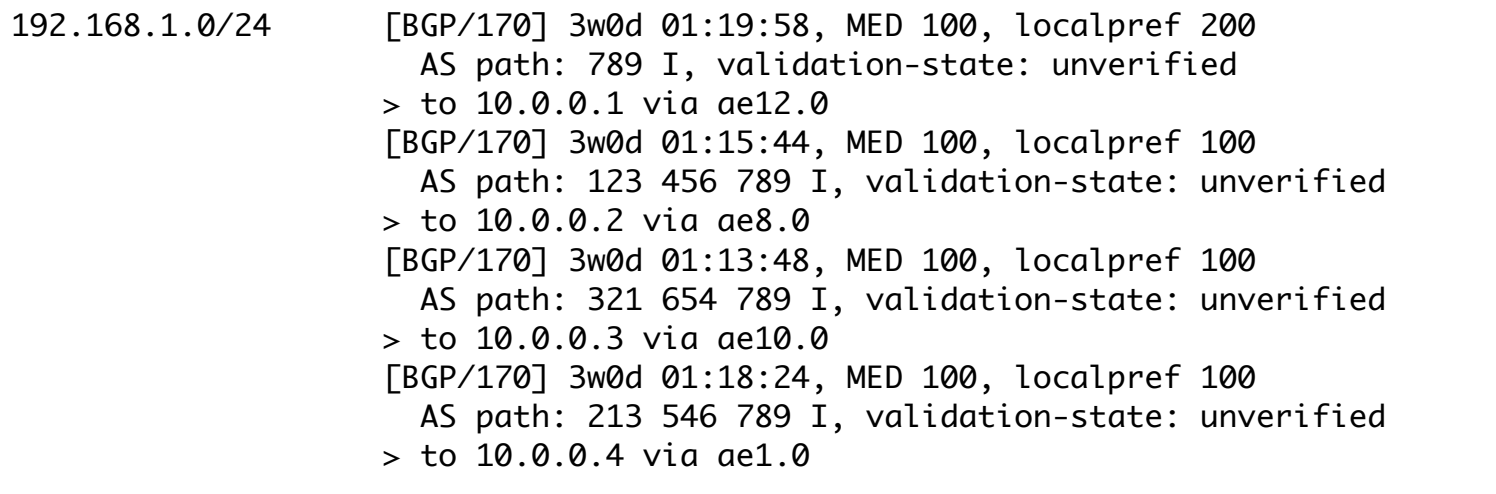

Traditional BGP to pmacct

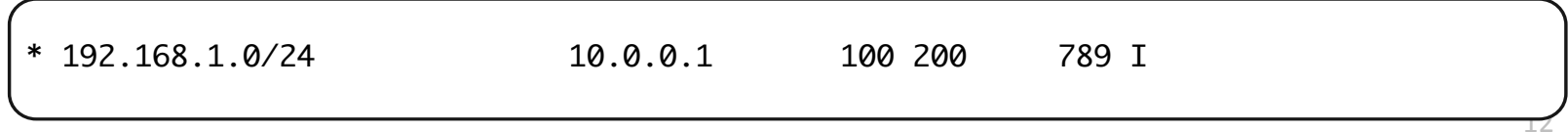

### BGP add-path in action

**BIATH:** BGP add-path gives visibility into the N BGP multi-path best-paths

BGP Multi-path

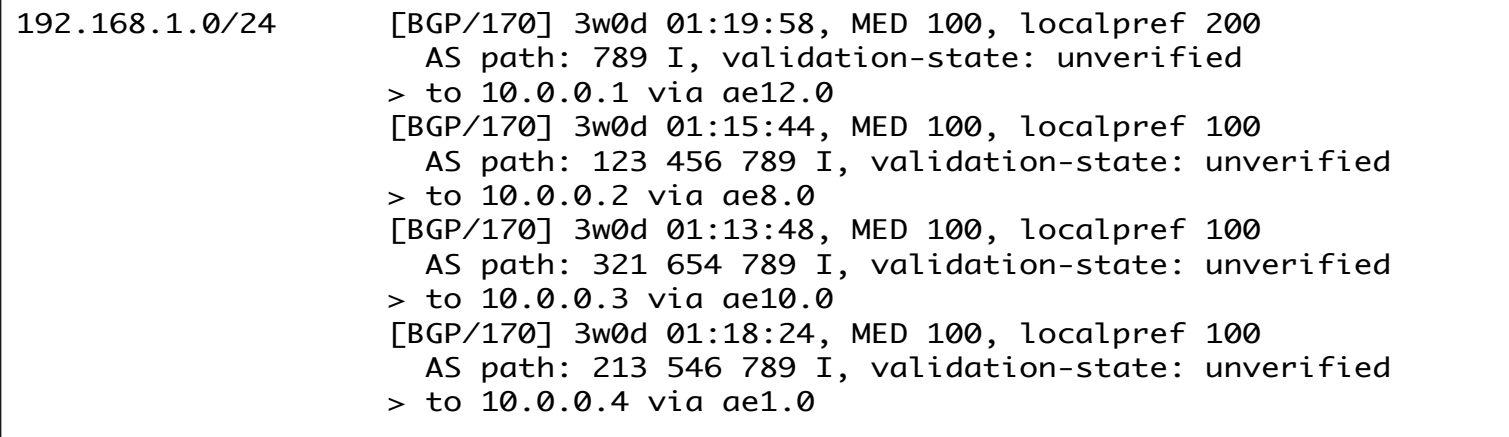

BGP ADD-PATH to pmacct

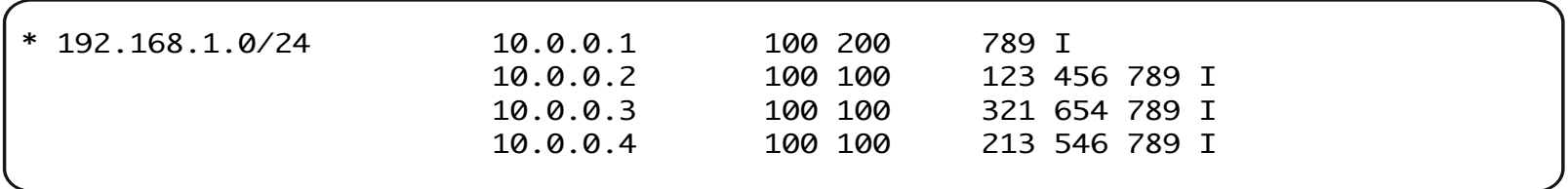

### NetFlow/IPFIX and BGP add-path  $(1/2)$

- " OK, so we have visibility in the N best-paths ..
- $\blacksquare$  .. but how to map NetFlow traffic onto them?
	- We don't want to get in the exercise of hashing traffic onto paths ourselves as much as possible
	- NetFlow will tell! BGP next-hop in NetFlow is used as selector to tie the right BGP information to traffic data
	- Initially concerned if the BGP NextHop in NetFlow would be of any use to determine the actual path  $\circ$  We verified it accurate and consistent across vendors

### NetFlow/IPFIX and BGP add-path (2/2)

#### **NetFlow**

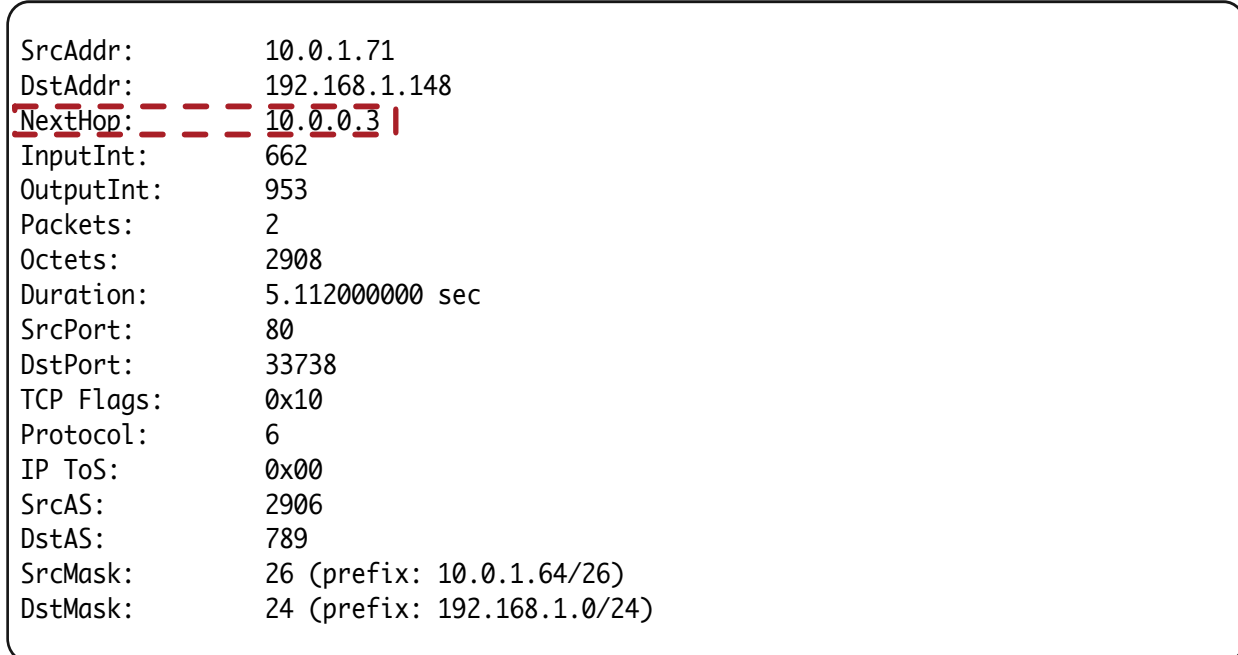

#### BGP ADD-PATH to pmacct

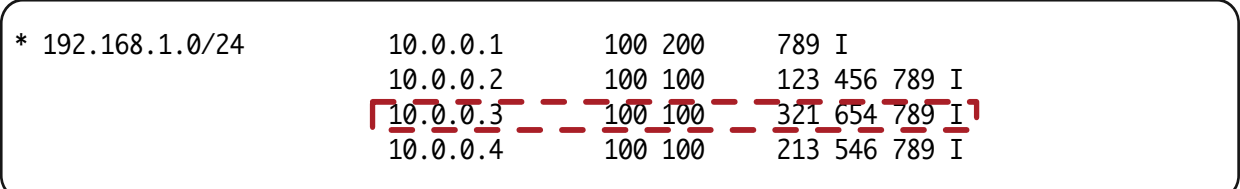

15!

# Deployment notes

- **I** Multiple pmacct servers in various locations
- BGP ADD-PATHS is being set up between routers and the pmacct servers
	- Sessions configured as iBGP, RR-client
	- Juniper ADD-7 (maximum)
	- Cisco ADD-ALL
- NetFlow is being exported to the pmacct servers:
	- Mix of NetFlow v5, v9 and IPFIX

# Spotify use-case (SDN)

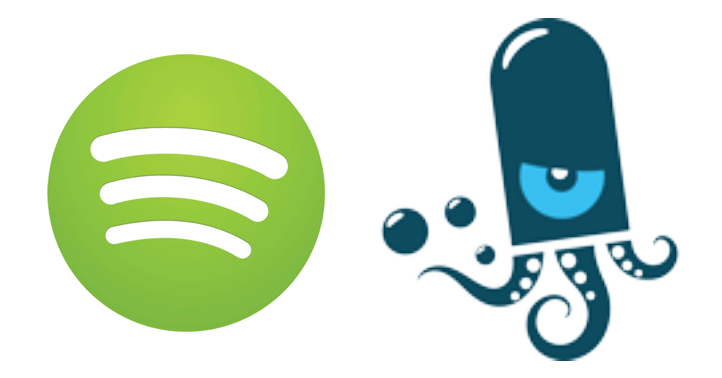

JANOG36 meeting, Kitakyushu - Jul 2015

# When you travel ...

- Example: Spotify datacenter in Stockholm
	- Total prefixes: ~519k
	- Prefixes from peers:  $~150k$
	- Average # of active prefixes per day: **~16k**
- **Example explained:** 
	- Spotify streams music to users
	- Users are typically served from the closest DC
	- Why would the Spotify DC in San Jose need to specifically know how to reach users in **\$EU COUNTRY**

## Goal of our work

- " Make a selection of "needed" routes from the RIB so to be able to fit them on the FIB of a switch with commodity!ASICs!
- **I** In simplest term this can be reduced to a TopN problem, where N is the amount of routes the commodity ASIC can fit

### **Overview**

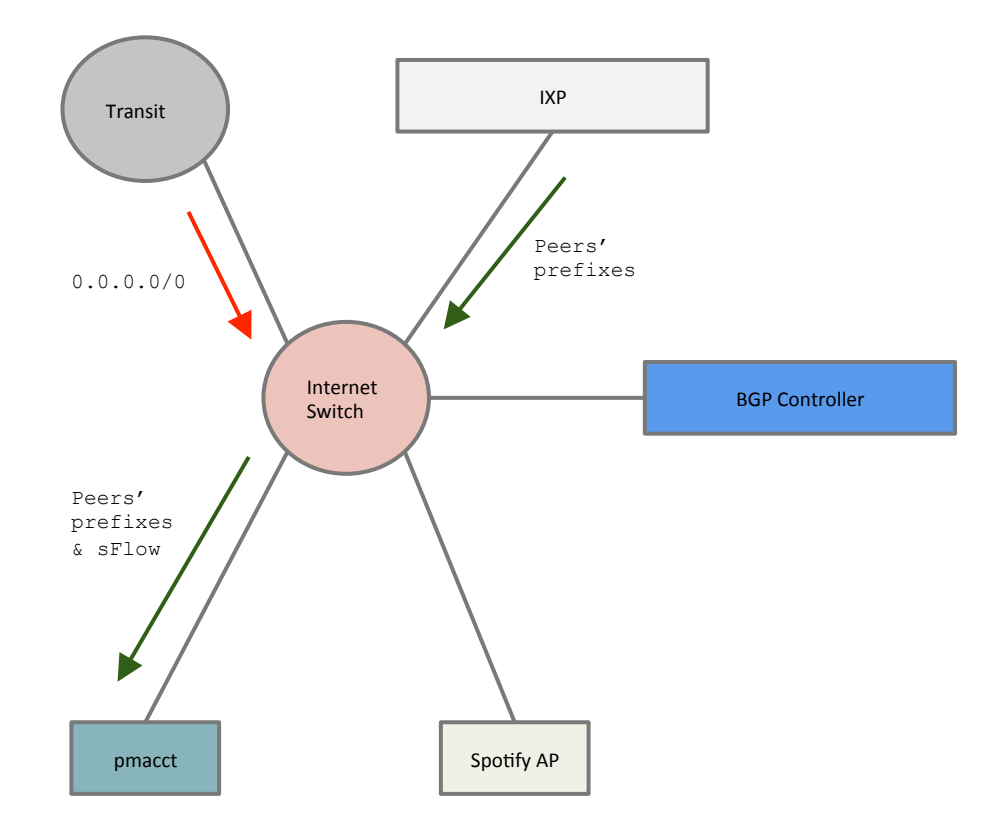

- **"Transit will send the default route to!** the Internet Switch. The route is installed by default in the FIB
- "We receive from the IXP all the peers' prefixes. Those are not installed, they are forwarded to pmacct
- "pmacct will receive in addition sFlow data!

### pmacct

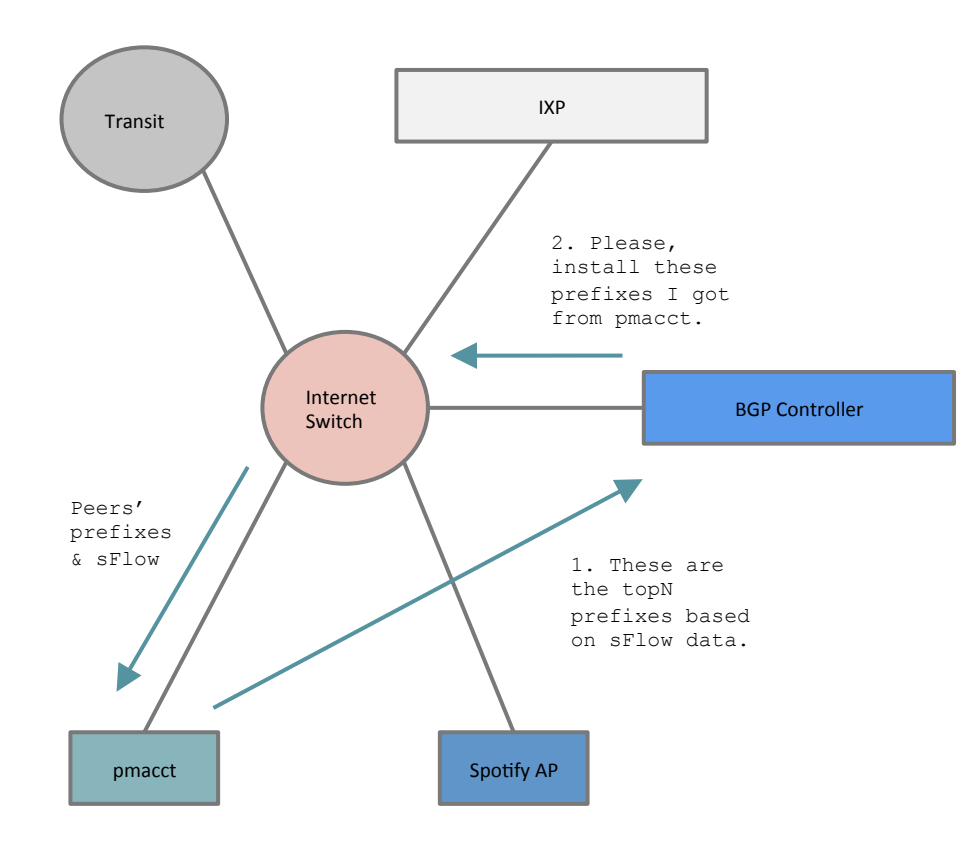

- "pmacct aggregates sFlow data using the BGP information previously sent by the Internet Switch
- "pmacct reports the flow data to the **BGP Controller**
- . The BGP controller instructs the Internet switch to install those TopN\* prefixes!

\* N is a number close to the maximum number of entries that the FIB of the Internet Switch can support

### **Internals**

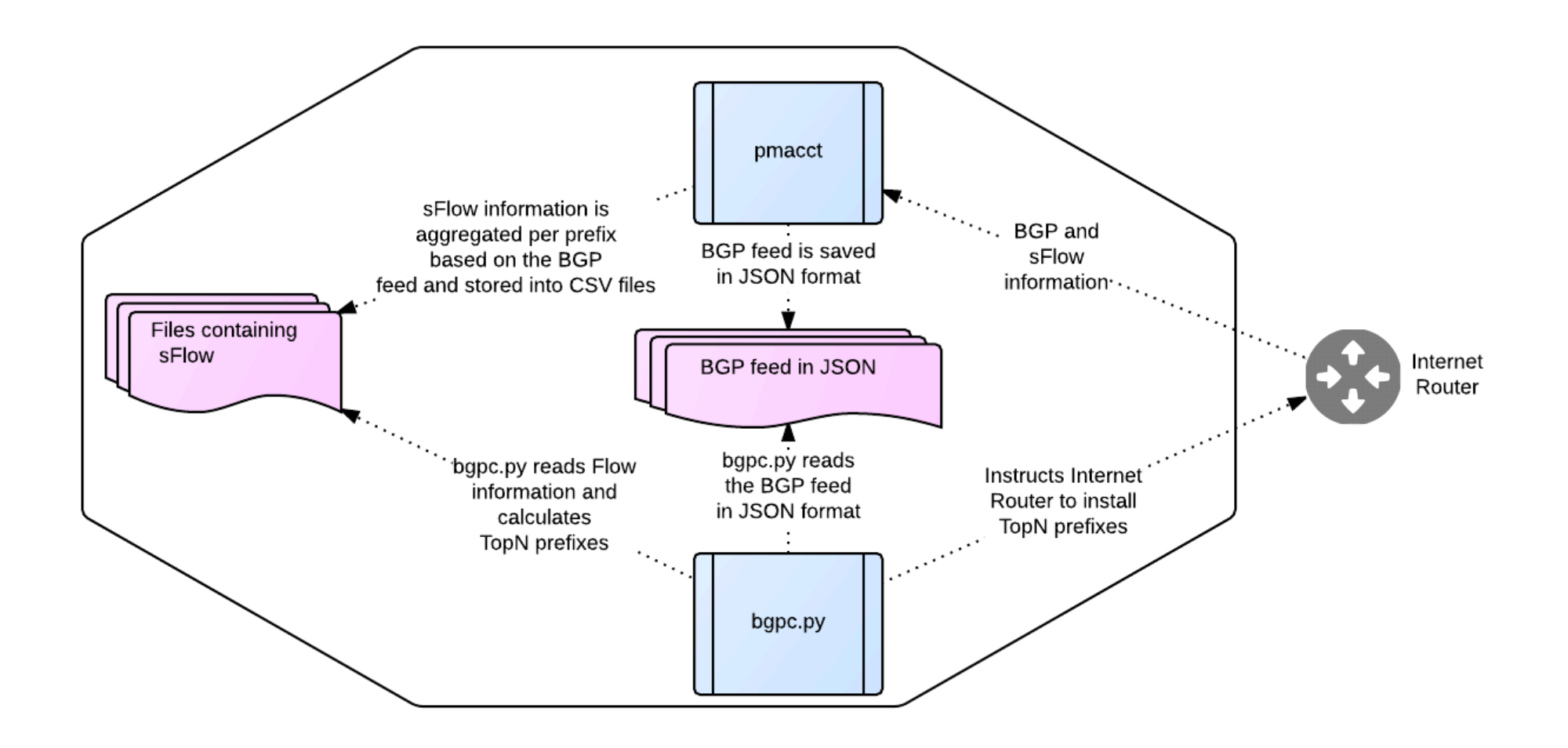

# Results: top 1k routes (1/4)

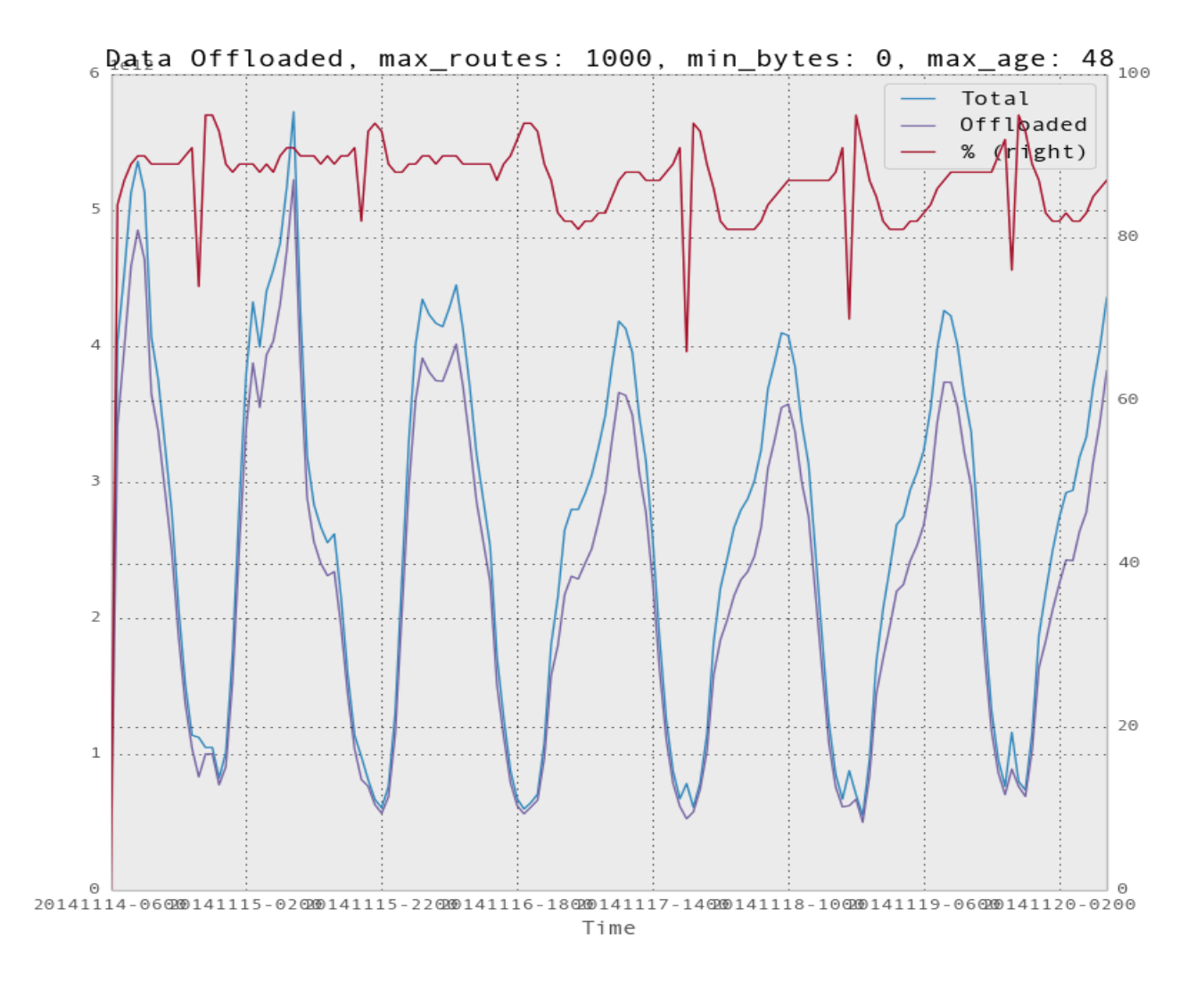

### Results: top 5k routes (2/4)

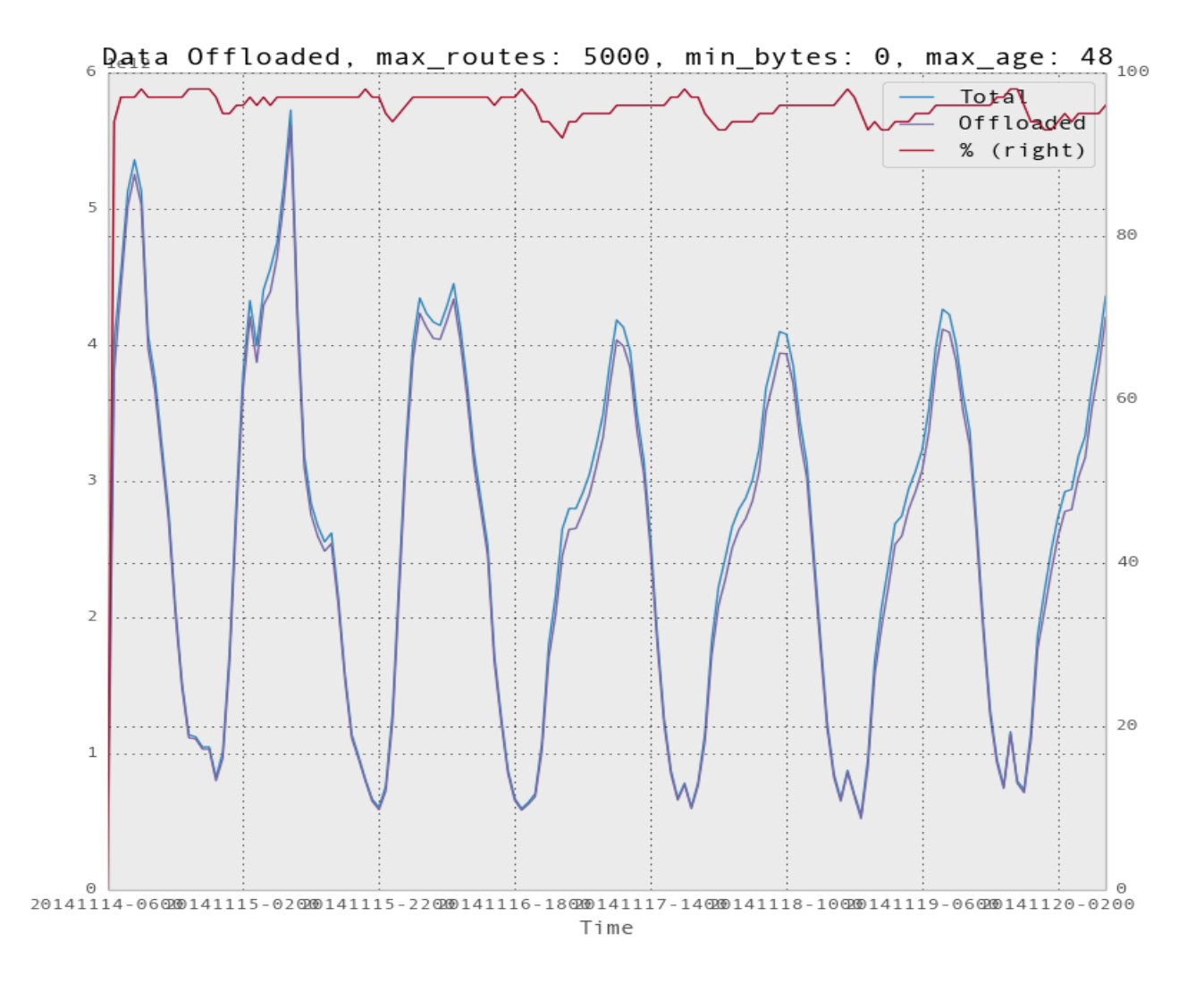

### Results: top 15k routes (3/4)

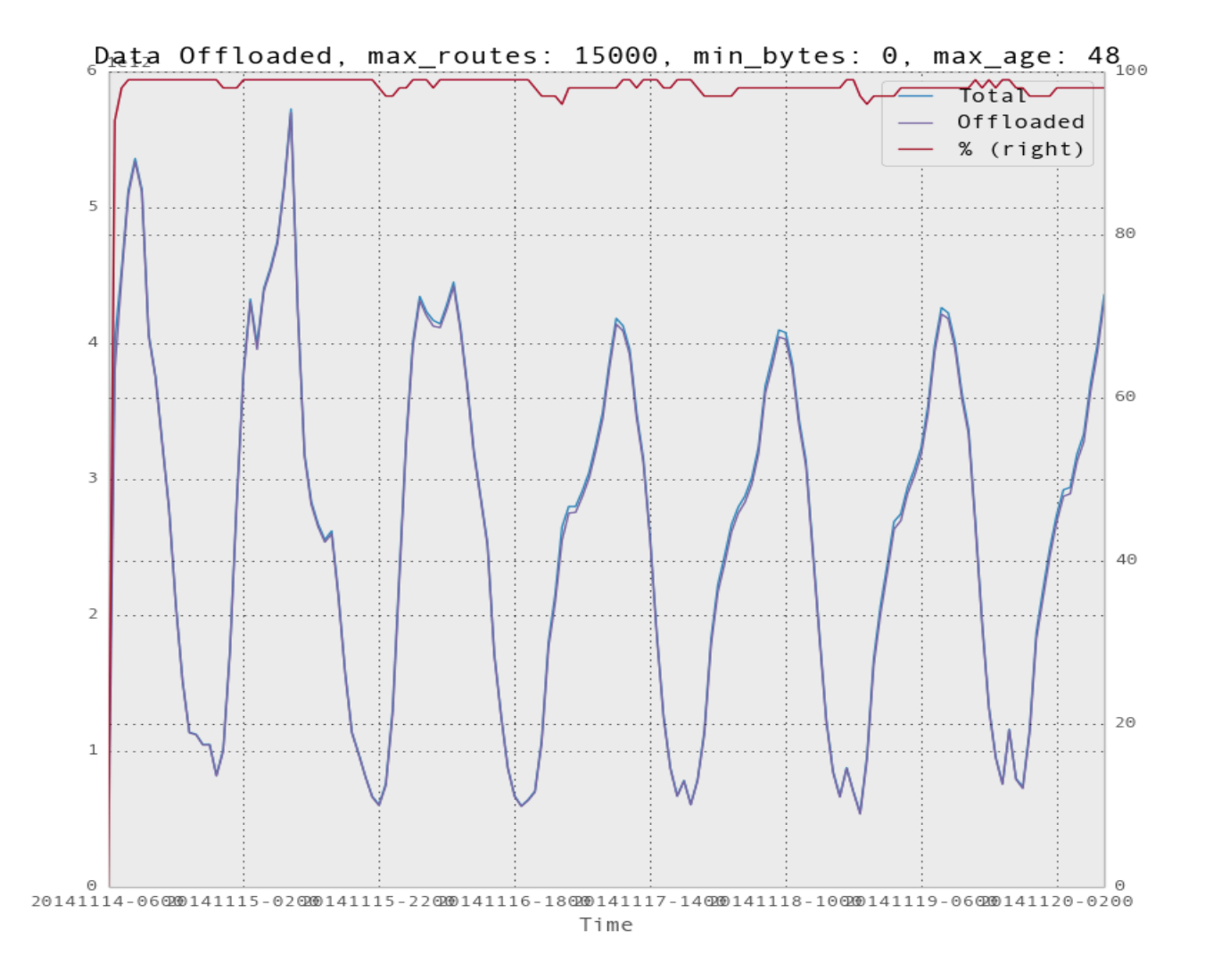

### Results: top 30k routes (4/4)

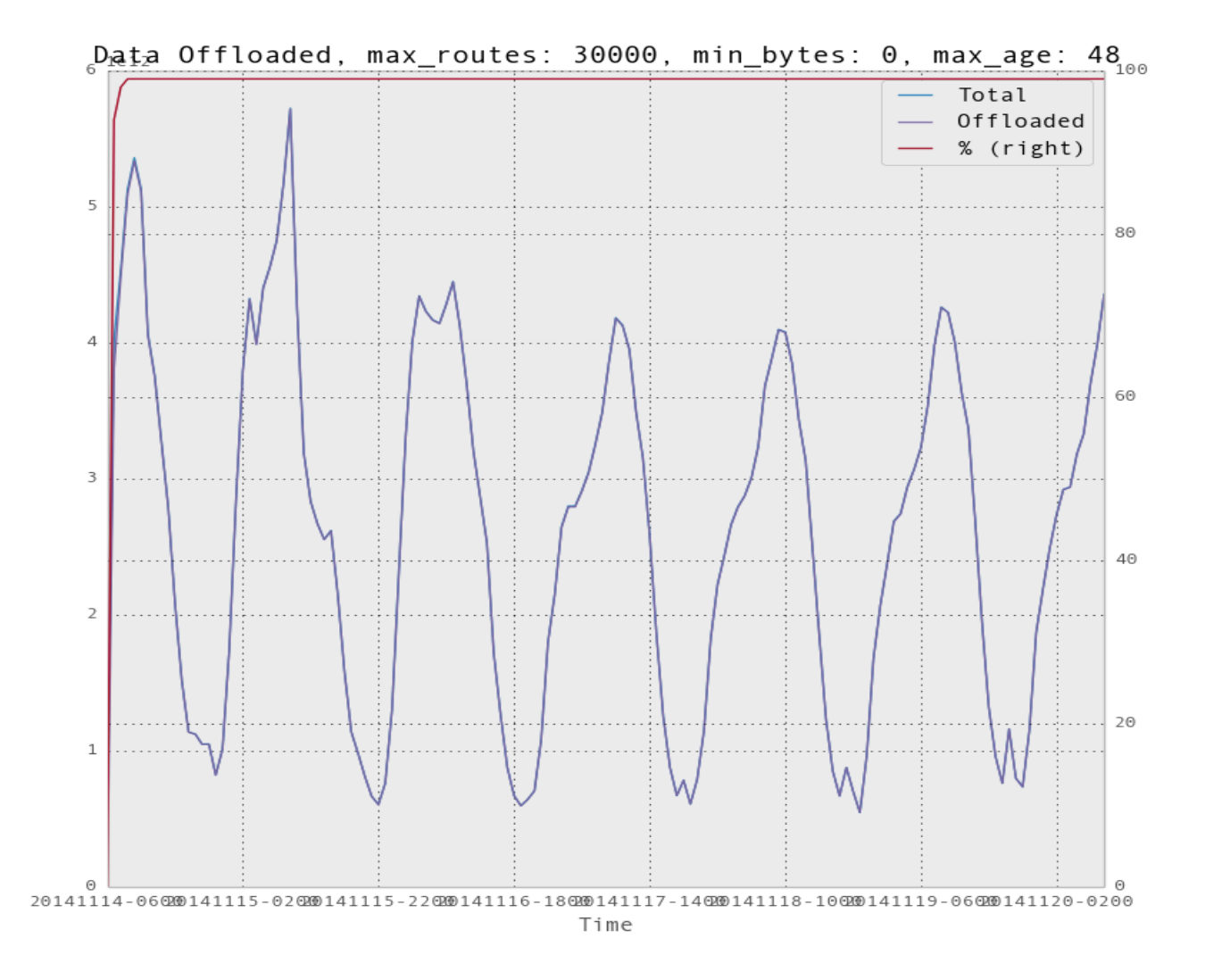

# Deployment notes

- " Demo run in Spotify Stockholm datacenter, connected to Netnod:
	- Info gathered but no actual changes performed on the Internet Router there
- . Pilot to be run very soon by Spotify in cooperation with a major IXP in Europe

## Wrap-up

JANOG36 meeting, Kitakyushu - Jul 2015

# Acknowledgments!

- $\blacksquare$  Elisa Jasinska
	- **E** elisa@bigwaveit.org
- **David Barroso** 
	- **dbarroso@spotify.com**

# Further information  $(1/2)$

- $\blacksquare$  http://www.pmacct.net/ dbarroso plucente waltzing v0.5.pdf
	- Full information on the Spotify use-case
- " http://www.pmacct.net/nanog61-pmacct-add-path.pdf
	- Full information on the Netflix use-case
- $\blacksquare$  http://www.pmacct.net/ Lucente collecting netflow with pmacct v1.2.pdf
	- A tutorial on pmacct

# Further information  $(2/2)$

- " http://www.pmacct.net/lucente\_pmacct\_uknof14.pdf
	- About coupling telemetry and BGP
- " http://ripe61.ripe.net/presentations/156-ripe61-bcpplanning-and-te.pdf
	- About telemetry, traffic matrices, capacity planning & TE
- " http://wiki.pmacct.net/OfficialExamples
	- Compiling instructions for pmacct and quick-start guides
- " http://wiki.pmacct.net/ImplementationNotes
	- pmacct implementation notes (RDBMS, maintenance, etc.)

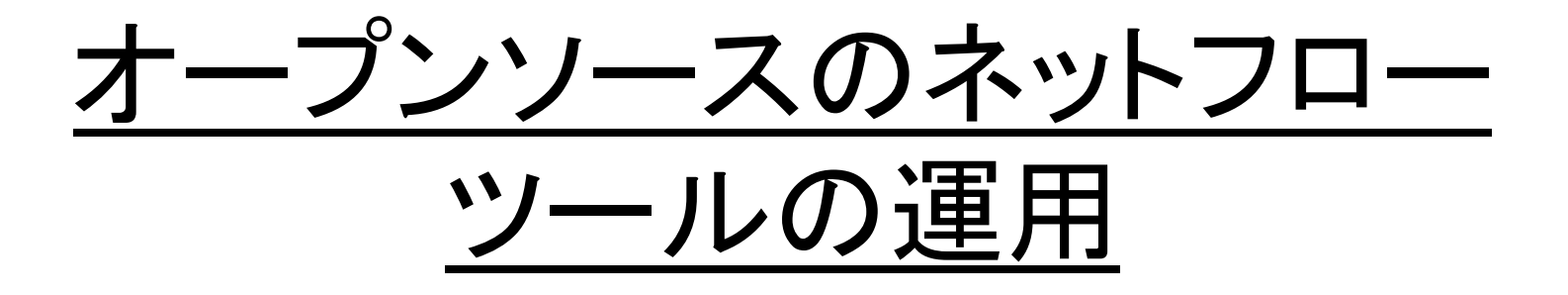

JANOG36 BoF

maoke@bbix.net paolo@pmacct.net

JANOG36 meeting, Kitakyushu – Jul 2015